## **Inline Edit Events**

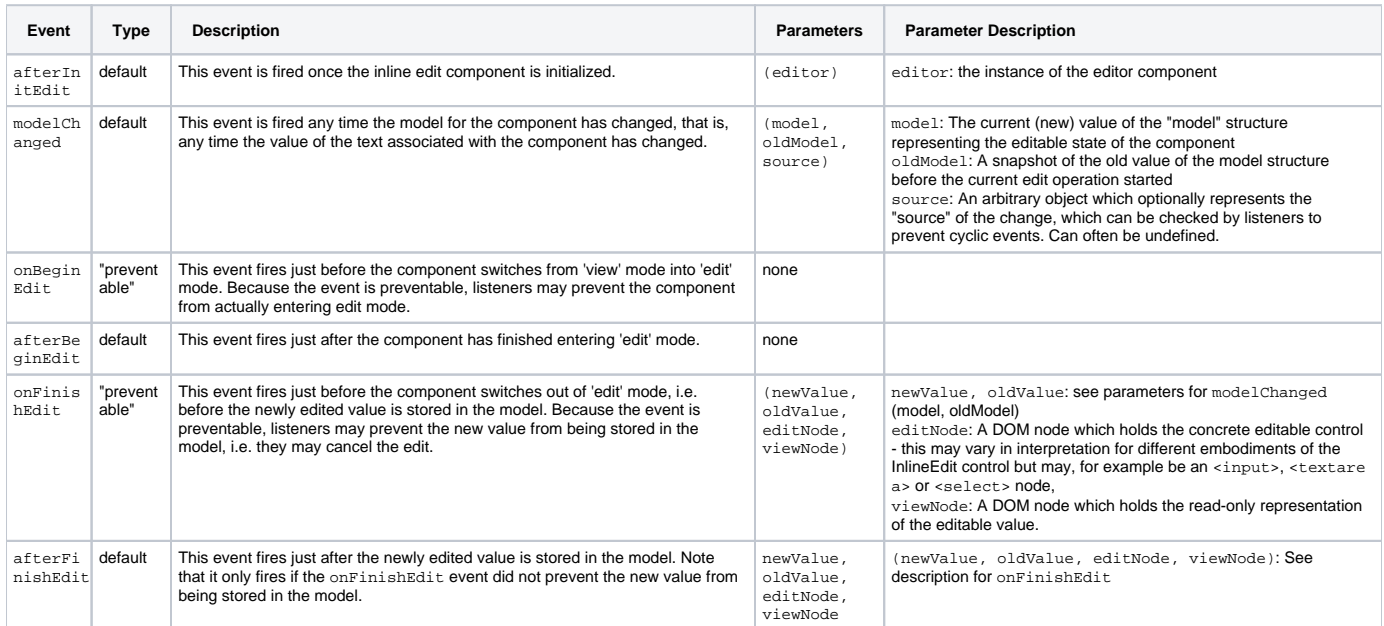